## SAP ABAP table FKK STR CORR CLUSTER {Correspondence - Correspondence Cluster Data}

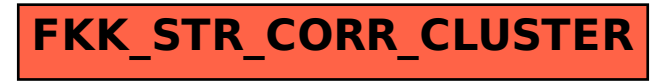